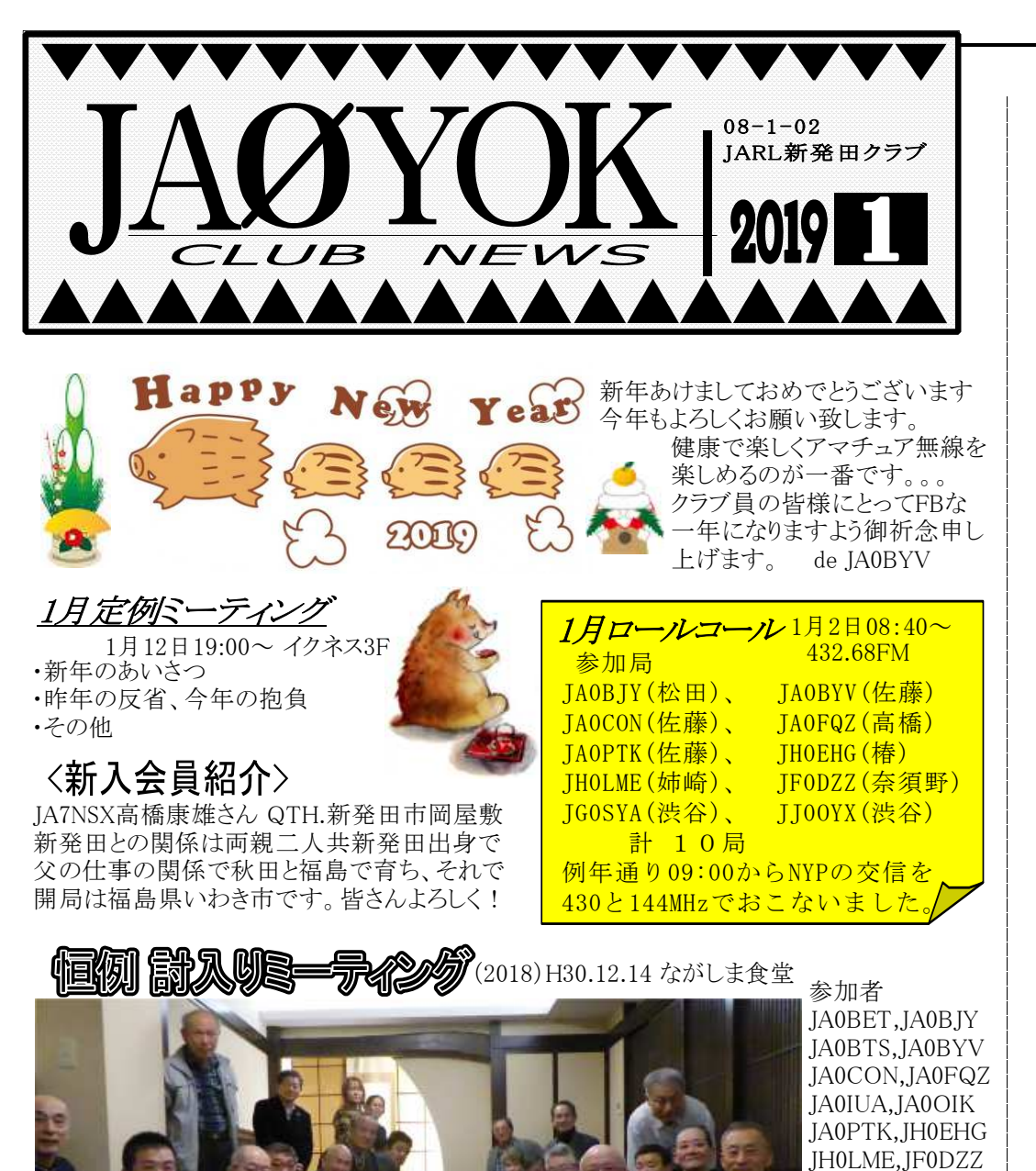

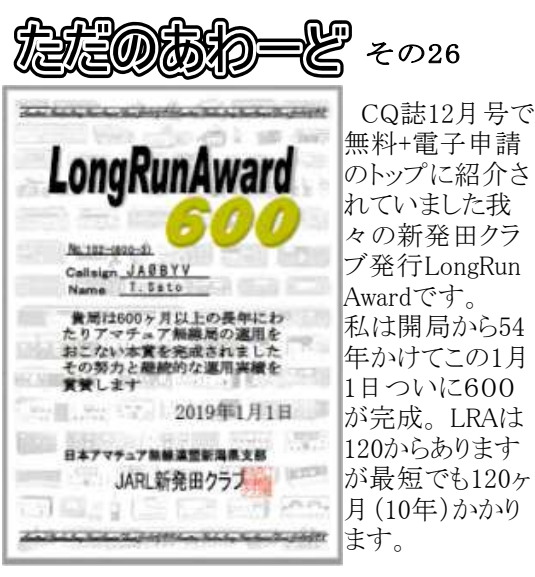

## $\mathsf{FT8DMCOUAC} \quad | \; \frac{\text{WSJT-X v2.0.0 (2018.12.10)}}{\text{TDX v2.0.1-rc122 (2019.01.02)}}$

 FT8DigitalModeClubで発行のFT8の各種AW ARDを申請しようと思い、FT8DMCのサイトから UltimateAACというアプリケーションをダウンロー ドしてセットアップしました. FT8の交信データ( wsjtx\_log.adi)をUploadすると、どのアワードが申 請できるのか自動的に集計して申請ができるF Bなアプリなんです....がその直後からエクセル やワードを起動すると「オブジェクトライブラリ(1)が見つからないか壊れている」というMSGが毎 回表示されるようになりました. 当初はUAACを 疑ってはみなかったのですが、いろいろ調べた 結果、UAACをDLする時、64bit版と32bit版が あり、OSが64bitなので64bit版をDLしSETUPし ました. UAACはACCESSデータベースエンジ ンを利用する様で64bit版のACCESSデータベ ースエンジンがインストールされ、結果 私の場 合MSOfficeソフトが古い2010の32bit版を使って いたのでオフィスソフトを起動するたびに壊れ てるぞのMSGが表示されるようになったのでした 回復方法は、ACCESSデータベースエンジン( 64)とUAACをアンインストールし、MSOfficeのデ ィスクから修復インストールを行い、UAACの32 bit版をDL,SetupしてすべてOKとなりました. オフィスの32bit版をお使いの方はご注意ください

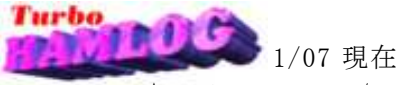

現在の ★Turbo HAMLOG/Win Version その後の進捗状況(2018/12/30)Ver5.27c(2018/09/30)

 ・QSL印刷で印刷中にDX局/国内局の チェックボックスが消えないので修正 (文字列長さ)を追加.QSL定義に基づき・QSL印刷の定義に、#Adif 命令と !Af ADIFファイルを出力することができます・QSL印刷の定義に #Jst2Utc 命令を 追加. DX/国内にかかわらず、JSTはUTCに変換してQSL印刷します.

◎道の駅Get's Ver5.4(2019/01/04) 2019/01/04 ZAデータ修正(那珂川市)2018/12/18 アメダス・アワードに対応

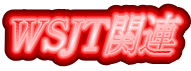

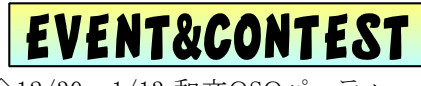

◇12/30~1/13 和文QSOパーティー ◆1/02 YOK新年ロールコール  $\Diamond$ 1/02~03 2019NYP ◆1/12 1月ミーティング(イクネス3F) $\Box$ 1/13 NA QSO Party(CW) ◇1/14 オール埼玉 ◇1/19 オール宮城 〇1/19 クラブ代表者会、新年会 $\square1/19\mathtt{\sim}20$  Hungarian DX Contest  $\Box$ 1/20 NA QSO Party(SSB)  $\square$ 1/26 $\sim$ 28 REF French(CW) □1/26 BARTG RTTY SPRINT $\square1/26\!\!\sim\!28$  CQ WW 160m DX CW

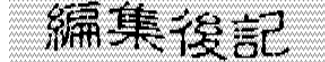

 今年のNYPはFT8でログ提出しました。 チョット忙しい交信になりましたが、相手 は多く新FT8への切替もほぼ終わったよ うです。さて、今年は何がどうなるか・・・...de JA¢BYV ¿c}

HOMEPAGE http://www.jarl.com/shibata/ BLOG http://blog.goo.ne.jp/ja0yok/

 JG0SYA,JI0LPH JI0RUA,JJ0OYX JJ0SYX,JJ0SYY JJ0TII,TII'sXYL JA7NSX,JA0GRW計22名

新発田クラブE-mail: yok@bi.wakwak.com